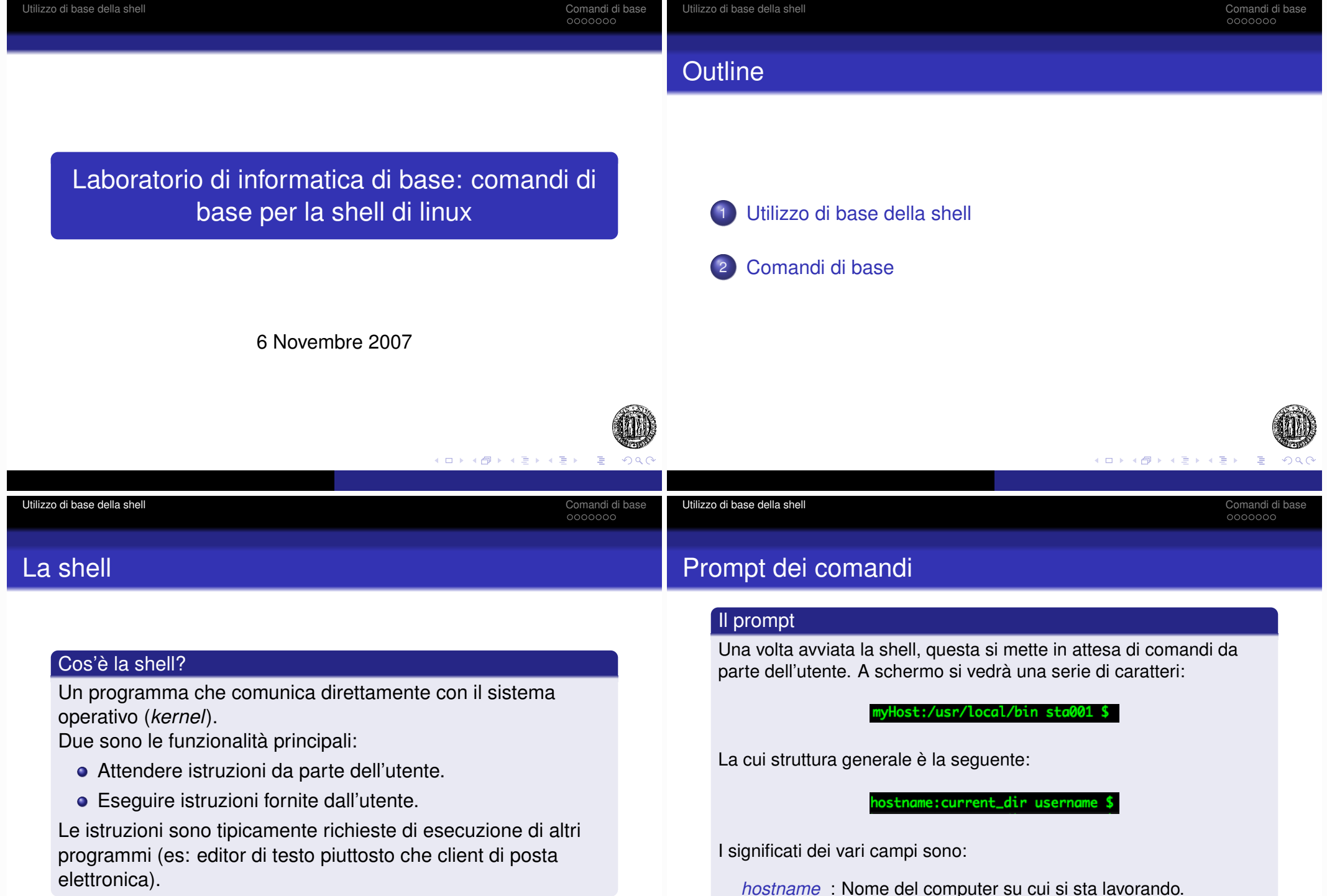

*hostname* : Nome del computer su cui si sta lavorando.

ull<br>And

 $200$ 

*current dir* : Directory di lavoro corrente.

*username* : Nome dell'utente che sta lavorando.

Utilizzo di base della shell<br>
Comandi di base<br>
OOOOOOO

Utilizzo di base della shell<br>
Comandi di base della shell<br>
OOOOOOO

# Sintassi generale dei comandi

### Sintassi

Per eseguire un comando (programma) è sufficiente digitare il nome del programma seguito dagli eventuali parametri:

myHost:~/Desktop sta001 \$kate elencoesami.txt

### myHost:~/Desktop sta001 \$comando parametri

Gli eventuali parametri dipendono dal programma che intendete eseguire.

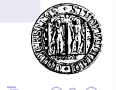

 $AB = AB + AB + AB$ 

### Percorsi

Per localizzare una risorsa (directory o file) all'interno del file-system è necessario il percorso (path) per raggiungerla.

Percorsi assoluti e percorsi relativi

Percorso assoluto : indica la posizione della risorsa a partire dalla radice del file-system.

#### yHost:~ sta001 \$kate /home/sta001/Desktop/elencoesami.txt

Percorso relativo : indica la posizione della risorsa a partire dalla directory corrente.

myHost:~ sta001 \$kate ./Desktop/elencoesami.txt

*ARKANALA* 

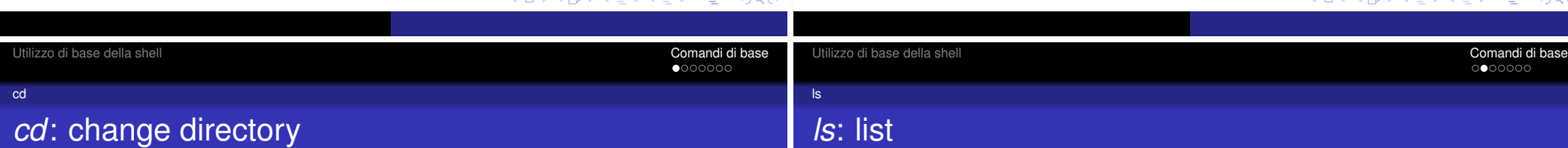

Cambia la directory corrente.

## Sintassi: [*cd directory*]

Parametri:

*directory*: Indica la directory in cui ci si vuole spostare. Se non specificato riporta alla home directory.

### Directory speciali:

- . : Indica la directory corrente.
- .. : Indica la directory padre.

Elenca il contenuto di una directory

# Sintassi: [*ls directory*]

## Parametri:

*directory*: Indica la directory di cui si vuole vedere il contenuto. Se non specificato elenca il contenuto della directory corrente.

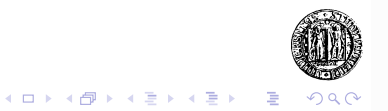

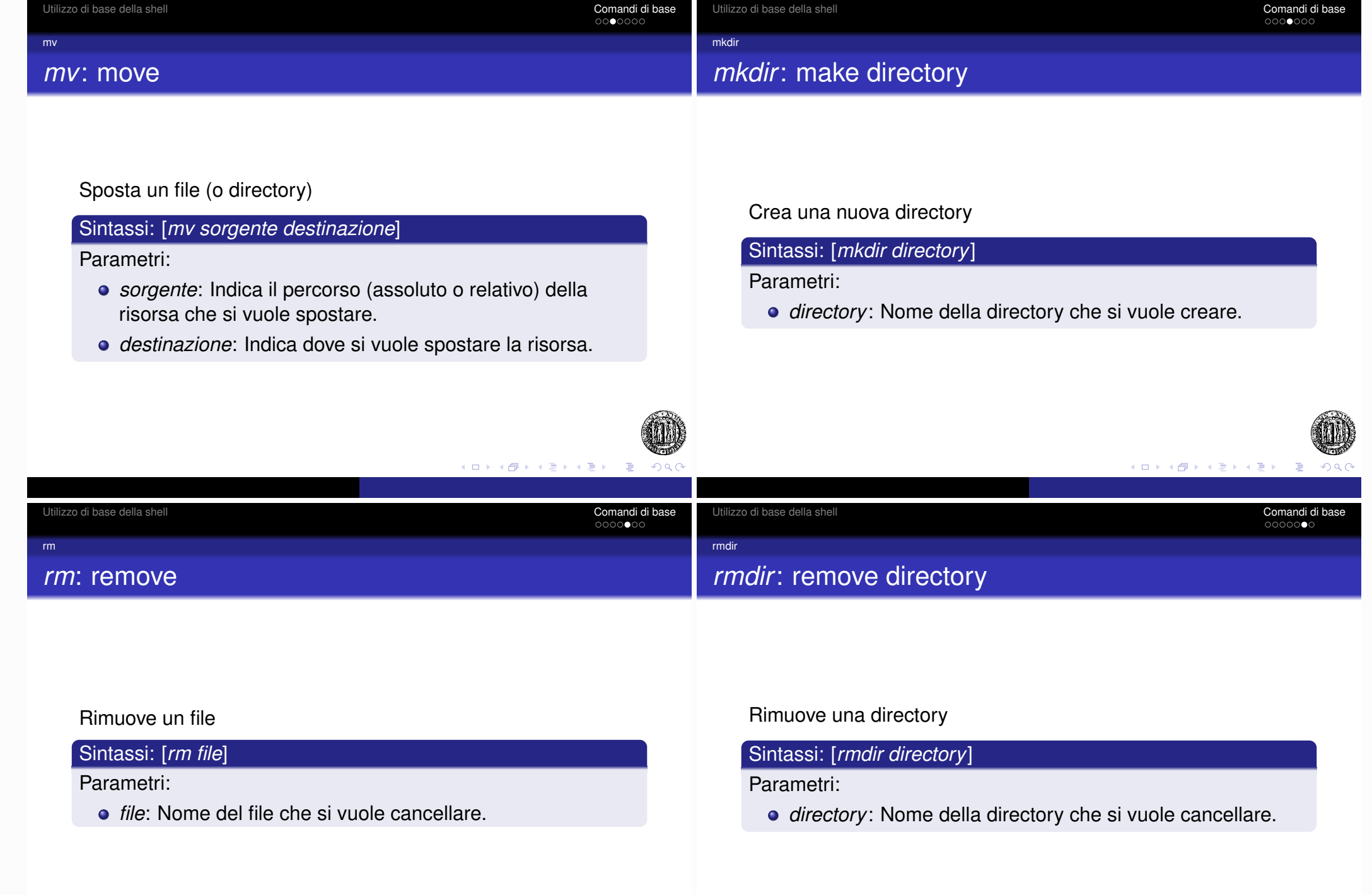

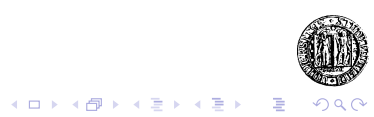

w.

Manuale dei comandi della shell

Sintassi: [*man comando*]

Parametri:

*comando*: comando di cui si vuole conoscere l'utilizzo.

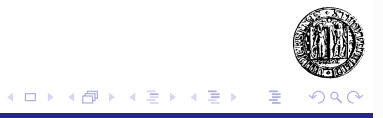